# ProTech Professional Technical Services, Inc.

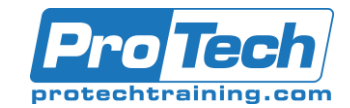

# HK902S Managing HPE 3PAR StoreServ I: Management and Local **Replication**

# **Course Summary**

#### **Description**

The Managing HPE 3PAR StoreServ I course is designed for the new or entry-level HPE 3PAR administrators. The goal of the class is to acquaint the 3PAR administrator with the most common day-to-day tasks and best practices associated with administration of the 3PAR array. The levels of provisioning storage are emphasized.

This training reflects the newest release of the HPE 3PAR OS: 3.3.1. The course is approximately 50% lecture and 50% hands-on labs using HPE 3PAR arrays. NOTE: Hosts used in the lab environment are MS Windows.

#### **Objectives**

After taking this course, students will be able to:

- Explain the numbering schemes for the HPE 3PAR hardware components: controllers, ports, and physical disks
- Use the StoreServ Management Console (SSMC) GUI and the CLI to perform administrative tasks
- Create and work with a Common Provisioning Group (CPG)
- Administer Virtual Volumes using the SSMC and the CLI
- Understand the advantages of Thin Provisioning and create a Thin Provisioned Virtual Volume (TPVV)
- Understand the advantages of Dedup and Compression for storage allocated from SSDs
- Export and un-export virtual volumes from hosts
- Use HPE 3PARinfo to analyze luns presented to hosts
- Use Host Explorer to simplify addition of hosts
- Use Host Sets and Volume Sets to simplify provisioning storage
- Create a Snapshot and promote (restore) from a Snapshot
- Create a Clone and promote a Clone
- Convert a Virtual Volume (i.e. from fully provisioned to thin provisioned or thin provisioned to thin dedup or vice versa)
- Use the SSMC reporting feature to monitor capacity and performance

#### **Topics**

- HPE 3PAR Solution Introduction and Review
- Storage Concepts and Terminology
- Storage Configuration
- Host Connectivity and Storage Allocation
- Host Sets and Virtual Volume Sets
- Thin Features: A Deep Dive

#### **Audience**

This course is designed for HPE 3PAR administrators who desire training on basic concepts and best practices needed to administer the array.

#### **Prerequisites**

Before taking this course, you should have the following skills and experience:

- An understanding of general storage concepts including fibre channel technology and RAID
- Operator level functionality in a Windows environment

# **Duration**

# Three days

Due to the nature of this material, this document refers to numerous hardware and software products by their trade names. References to other companies and their products are for informational purposes only, and all trademarks are the properties of their respective companies. It is not the intent of ProTech Professional Technical Services, Inc. to use any of these names generically

- Adaptive Data Reduction for Flash: Dedup and Compression
- Snapshots and Clones
- Reporting: Performance and Capacity

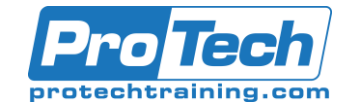

# HK902S Managing HPE 3PAR StoreServ I: Management and Local **Replication**

# **Course Outline**

#### *I. HPE 3PAR Solution Introduction and Review*

- A. HPE 3PAR Hardware Current models
- B. Hardware overview for the 7000, 8000, and 20000 models: controllers, drive cages, and disks
- C. Controller port number naming conventions for the 7000,8000, and 20000 models
- D. Disk number naming convention for disks in the HPE 3PAR arrays
- E. ASIC chip functionality
- F. HPE 3PAR virtual storage architecture benefits
- G. Big Picture HPE 3PAR component connectivity
- H. SSMC GUI introduction and functionality overview
- I. HPE 3PAR CLI overview and introduction

# *II. Storage Concepts and Terminology*

- A. HPE 3PAR provisioning terminology
- B. HPE 3PAR concept of a disk chunklet and Logical Disk (LD)
- C. HPE 3PAR concept of a Common Provisioning Group (CPG)
- D. HPE 3PAR Virtual Volumes (VV) types: full provisioning and thin provisioning
- E. HPE 3PAR provisioning terminology
- F. HPE 3PAR concept of a disk chunklet and Logical Disk (LD)
- G. HPE 3PAR concept of a Common Provisioning Group (CPG)
- H. HPE 3PAR Virtual Volumes (VV) types: full provisioning and thin provisioning

# *III. Storage Configuration*

- A. CPGs using SSMC and the CLI
- B. Working with virtual volume templates
- C. Working with fully provisioned and thin provisioned volumes using SSMC and the CLI

### *IV. Host Connectivity and Storage Allocation*

- A. How to prepare a host to access an HPE 3PAR storage array
- B. HPE 3PAR Port Persistence
- C. Adding hosts in an HPE 3PAR storage array
- D. Adding FC ports to a host
- E. Export virtual volumes to hosts as VLUNs
- F. Unexport VVs/VLUNs from a host
- G. Using SSMC and CLI to work with hosts and storage
- H. Working with Smart SAN
- I. Use Host Explorer to add hosts and explore host details
- J. Use HPE 3PARInfo to gather storage information

# *V. Ho Host and virtual volume sets advantages*

- A. Host and virtual volume sets use cases
- B. Creating and maintaining host and volume sets using SSMC and the CLI
- C. Host and volume sets guidelines and rulesst Sets and Virtual Volume Sets

# *VI. Thin Features: A Deep Dive*

- A. Benefits of the Zero Detection/Thin **Persistence**
- B. Zero Detection use cases
- C. Space reclamation: UNMAP and other utilities
- D. Compaction ratio explanation and thin overprovisioning
- E. Thin provisioning: seeing what is allocated vs. used by a host
- F. Online Virtual Volume conversion: converting volumes from full to thin or thin to full using SSMC and the CLI
- G. Compacting a CPG to free up space

Due to the nature of this material, this document refers to numerous hardware and software products by their trade names. References to other companies and their products are for informational purposes only, and all trademarks are the properties of their respective companies. It is not the intent of ProTech Professional Technical Services, Inc. to use any of these names generically

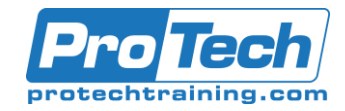

# HK902S Managing HPE 3PAR StoreServ I: Management and Local **Replication**

# **Course Outline** (cont'd)

# *VII. Adaptive Data Reduction for Flash: Dedup and Compression*

- A. Thin Dedup: saving space using deduplication and dedup detail
- B. Thin Dedup: what to dedup: good candidates and bad candidates
- C. Compression and how it works
- D. Compression: what to compress- good candidates and bad candidates
- E. Data Packing: packing data for space and cost savings
- F. DECO: Dedup and Compression together
- G. Working with Dedup and Compression using the SSMC GUI and the CLI
- H. Performing a Dedup Estimate and a Compression Estimate
- I. Seeing if Dedup and Compression are working
- J. Analyzing Adaptive Data Reduction ratios: Dedup ratio, Compression ratio and overall Data Reduction ratio
- K. Online Virtual Volume conversion: converting volumes to thin-dedup, compressed or DECO

# *VIII. Snapshots and Clones*

- A. Snapshots and Clones: benefits
- B. Creating, exporting, unexporting, and deleting a snapshot
- C. Rules and relationships regarding snapshots
- D. Restore from a snapshot
- E. Scheduling the creation of a snapshot
- F. Using the Virtual Lock feature to delete outdated snapshots
- G. Resynchronize a clone to a base volume
- H. Promote a clone to a base volume
- I. Use SSMC and the CLI to manage snapshots and clones

# *IX. Reporting: Performance and Capacity*

- A. The on-node database: the .srdata database volume
- B. Using SSMC reports to analyze capacity needs and trends
- C. Using SSMC reports to analyze performance
- D. Using SSMC default reports and creating custom reports
- E. Scheduling and emailing reports
- F. Using the Excel client
- G. Using the CLI stat commands to analyze performance and capacity
- H. Using the CLI sr\* commands to analyze performance and capacity

Due to the nature of this material, this document refers to numerous hardware and software products by their trade names. References to other companies and their products are for informational purposes only, and all trademarks are the properties of their respective companies. It is not the intent of ProTech Professional Technical Services, Inc. to use any of these names generically